## **Quadro DA**

Il **quadro DA** si compone di quattro sezioni:

- Dati relativi al datore di lavoro, ente pensionistico o altro sostituto d'imposta
- Dati relativi al dipendente, pensionato o altro percettore delle somme
- Dati relativi al rappresentante
- Dati relativi ai percipienti esteri

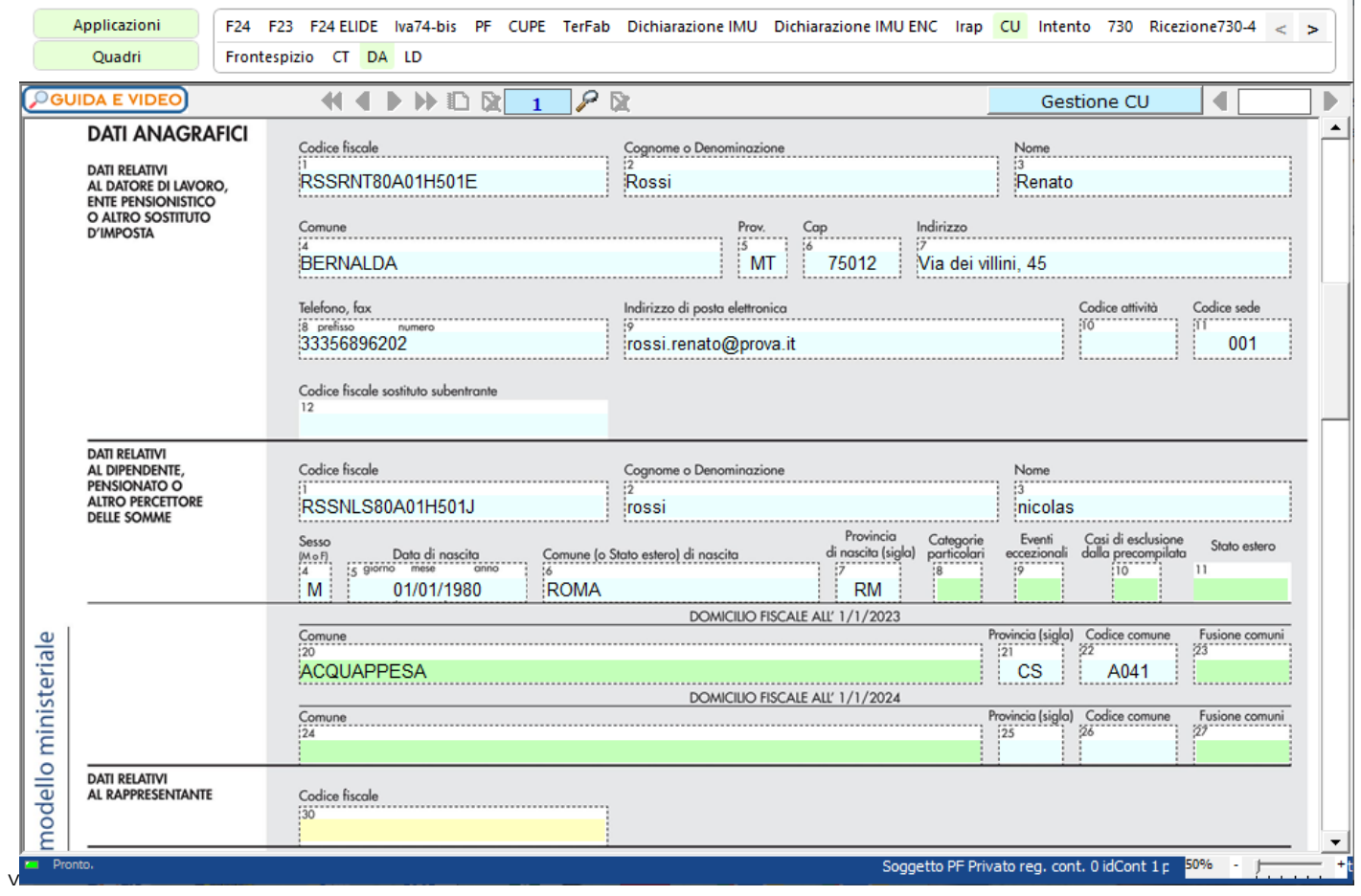

Per la compilazione del quadro è necessario utilizzare la gestione che si apre cliccando il pulsante **. Example 60** 

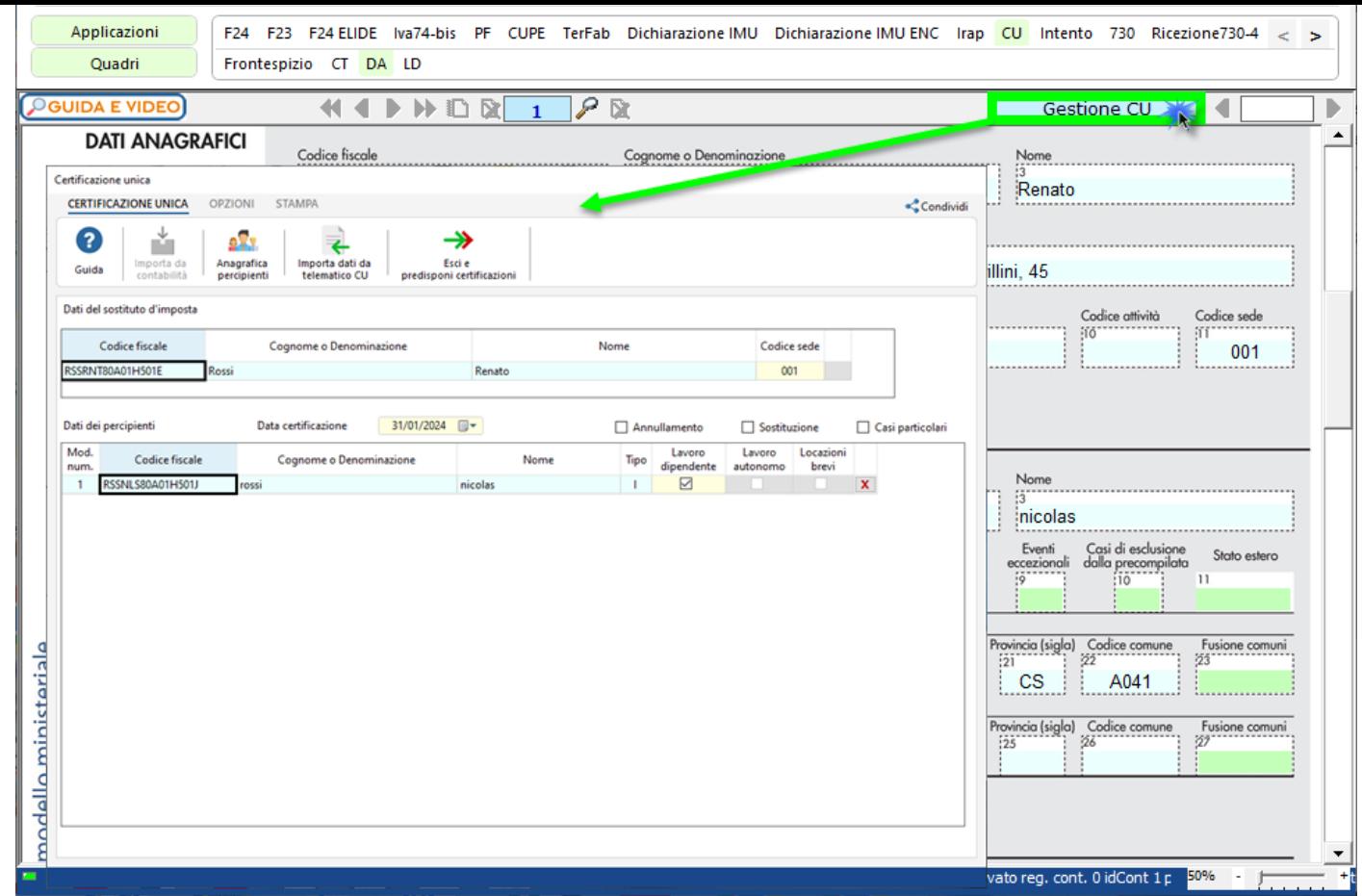

Per maggiori chiarimenti sul funzionamento della gestione, si consiglia di visionare la **guida on-line** presente all'interno della maschera stessa.

Per ogni certificazione viene predisposto un modulo nel quadro DA; per scorrere i moduli è necessario utilizzare gli appositi pulsanti.

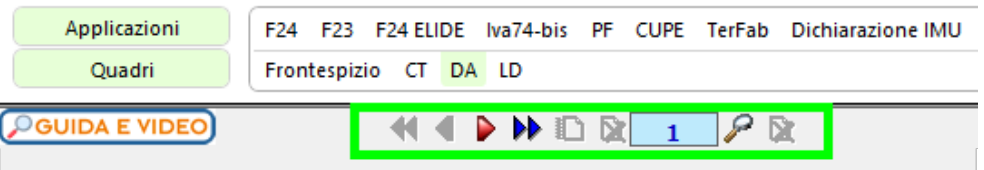

N° doc. 38907 - aggiornato il 31/01/2024 - Autore: GBsoftware S.p.A

GBsoftware S.p.A. - Via B. Oriani, 153 00197 Roma - C.Fisc. e P.Iva 07946271009 - Tel. 06.97626336 - Fax 075.9460737 - [email protected]